# 环境光传感器用户手册 V1.1

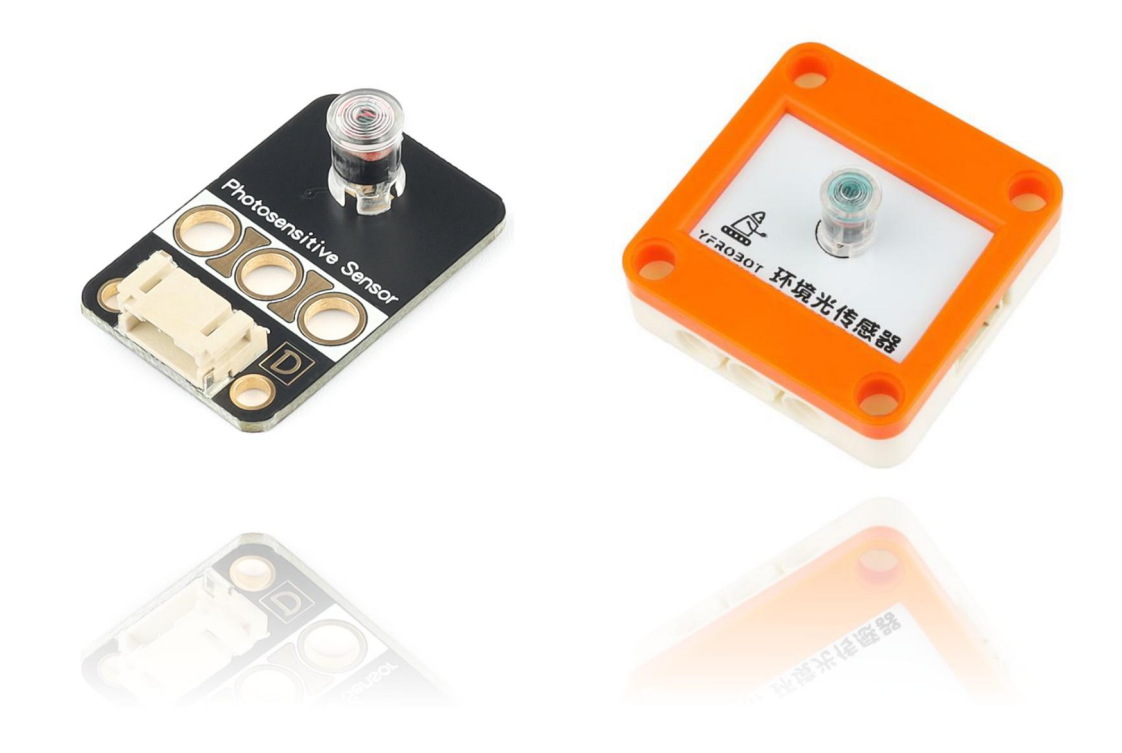

# 发布说明:

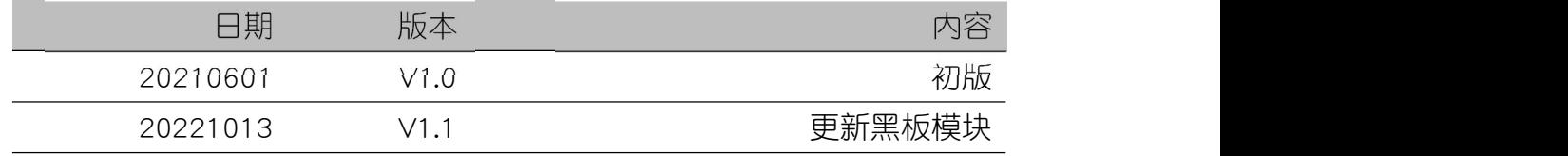

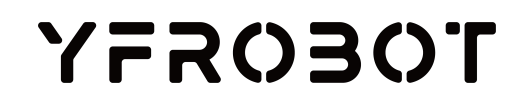

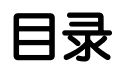

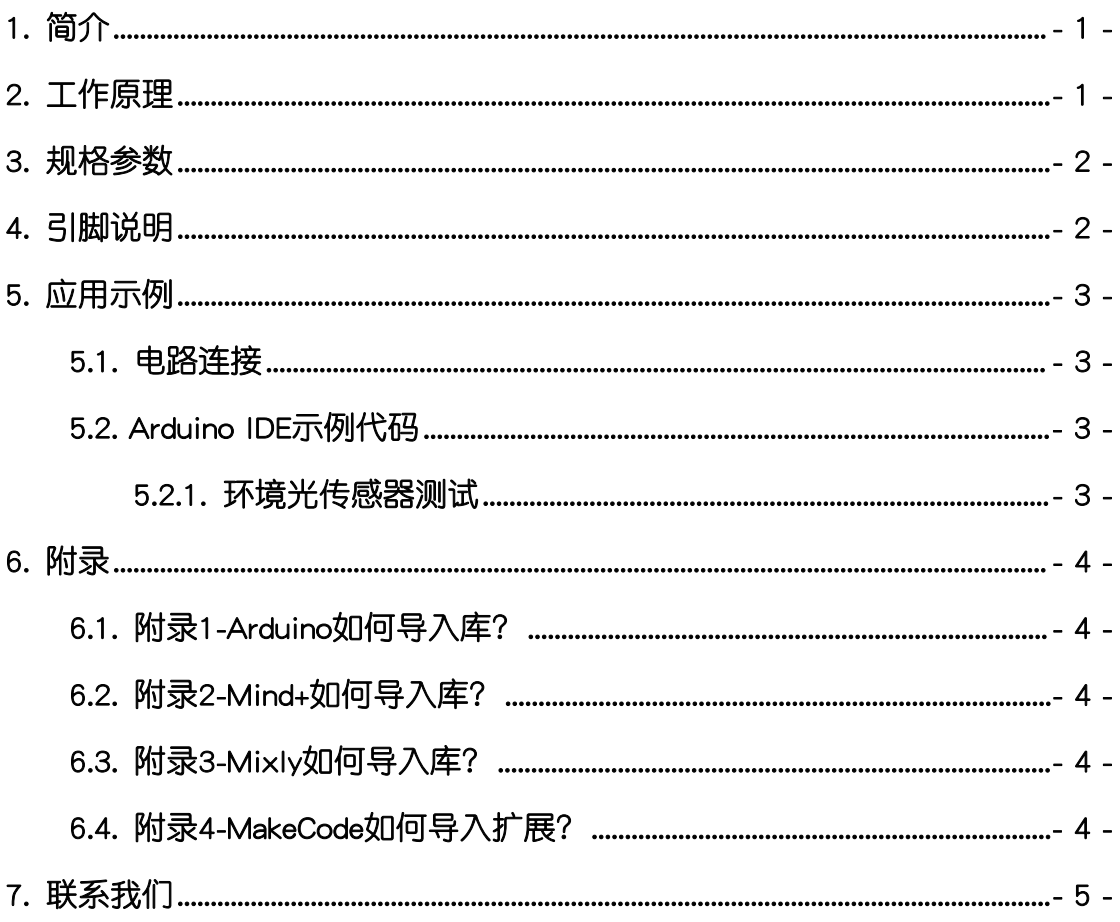

## <span id="page-2-0"></span>1. 简介

环境光传感器(乐高外壳、黑板),采用光敏电阻设计制作。利用光敏电阻 随外界光照强弱变化而电阻值变化的特性,可用来对环境光照强弱进行检测。

环境光传感器,外界光照强,则输出值变小,反之则变大。

环境光传感器具有统一的兼容乐高积木的安装孔,可轻松完成乐高积木的拼 接,实现创意设计。

### <span id="page-2-1"></span>2. 工作原理

光敏电阻的工作原理是基于内光电效应。当光照射到光电导体上时,若光电 导体为本征半导体材料,而且光辐射能量又足够强,光导材料价带上的电子将激 发到导带上去,从而使导带的电子和价带的空穴增加,致使光导体的电导率变大, 电阻减小。

在半导体光敏材料两端装上电极引线,将其封装在带有透明窗的管壳里就构 成光敏电阻, 为了增加灵敏度, 两电极常做成梳状, 如图:

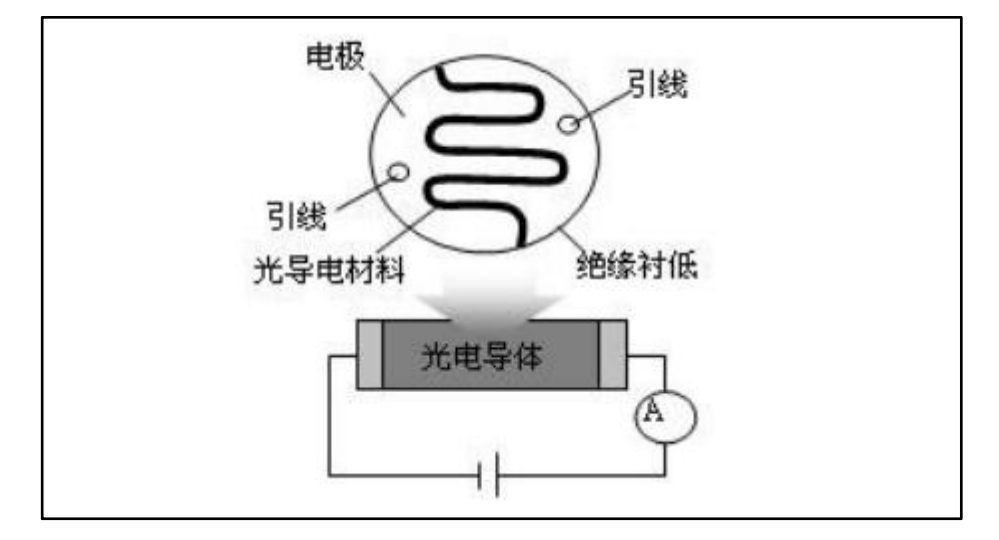

用于制造光敏电阻的材料主要是金属的硫化物、硒化物和碲化物等半导体。 通常采用涂敷、喷涂、烧结等方法在绝缘衬底上制作很薄的光敏电阻体及梳状欧 姆电极,接出引线,封装在具有透光镜的密封壳体内,以免受潮影响其灵敏度。 入射光消失后,由光子激发产生的电子—空穴对将复合,光敏电阻的阻值也就恢 复原值。在光敏电阻两端的金属电极加上电压,其中便有电流通过,受到一定波 长的光线照射时,电流就会随光强的增大而变大,从而实现光电转换。

更多芯片相关信息请参考资料中的数据手册。

# <span id="page-3-0"></span>3. 规格参数

工作电压:DC 3.3V-5V

信号类型:模拟

接口类型:PH2.0-4P

外壳尺寸:单位MM

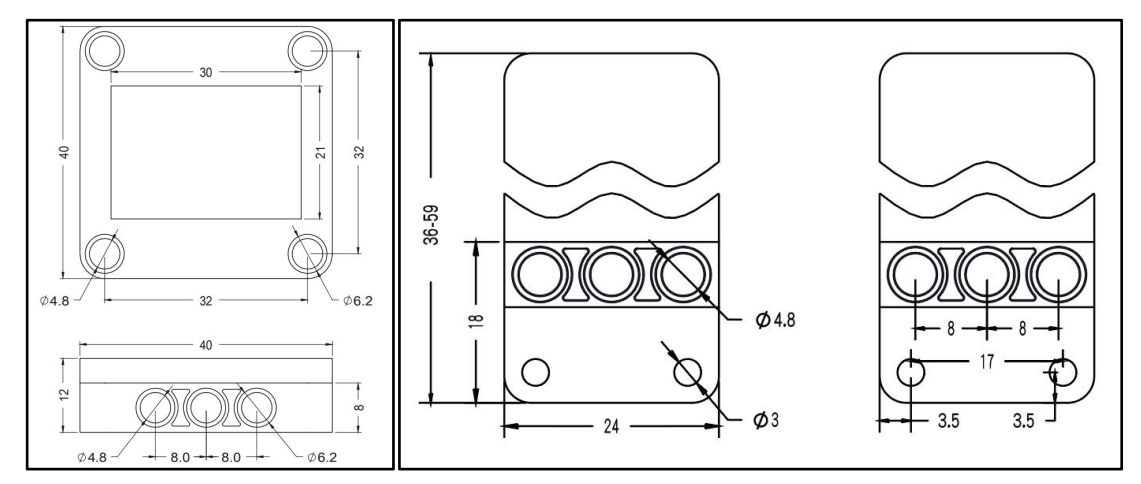

# <span id="page-3-1"></span>4. 引脚说明

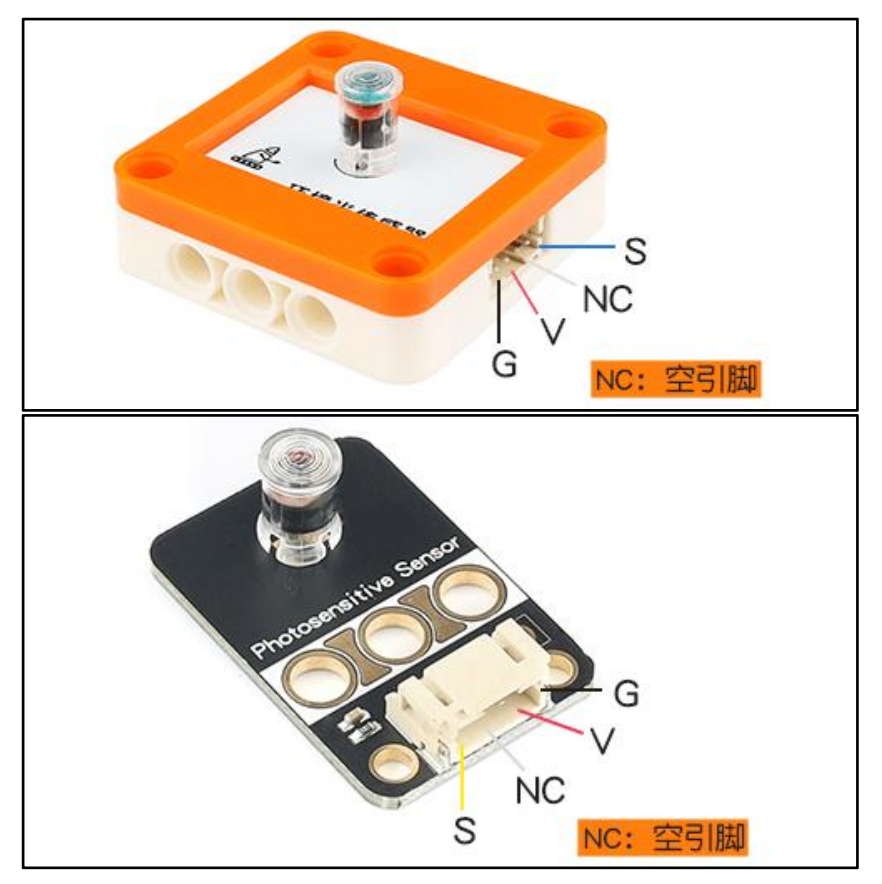

# <span id="page-4-0"></span>5. 应用示例

 $\bigwedge$  注*意:硬件应用于示例演示,可能需要另购;如有不明请咨询本司客服!* 

## 5.1. 电路连接

<span id="page-4-1"></span>环境光传感器的 G、V、S分别连接 Arduino UNO的GND、VCC、A0引脚。

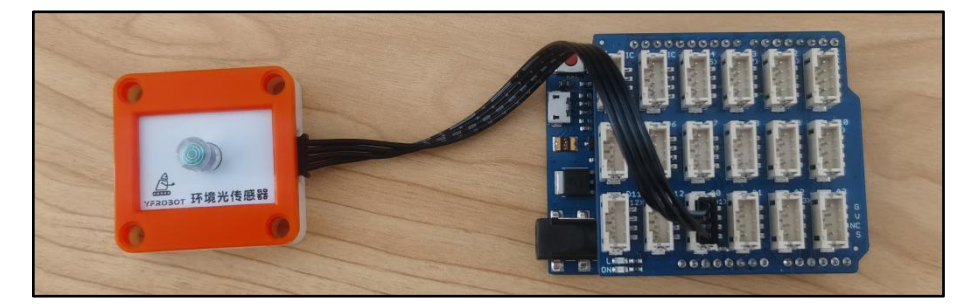

## <span id="page-4-2"></span>5.2. Arduino IDE示例代码

### 5.2.1. 环境光传感器测试

<span id="page-4-3"></span>复制下面代码至Arduino IDE中编译上传,并观察结果。

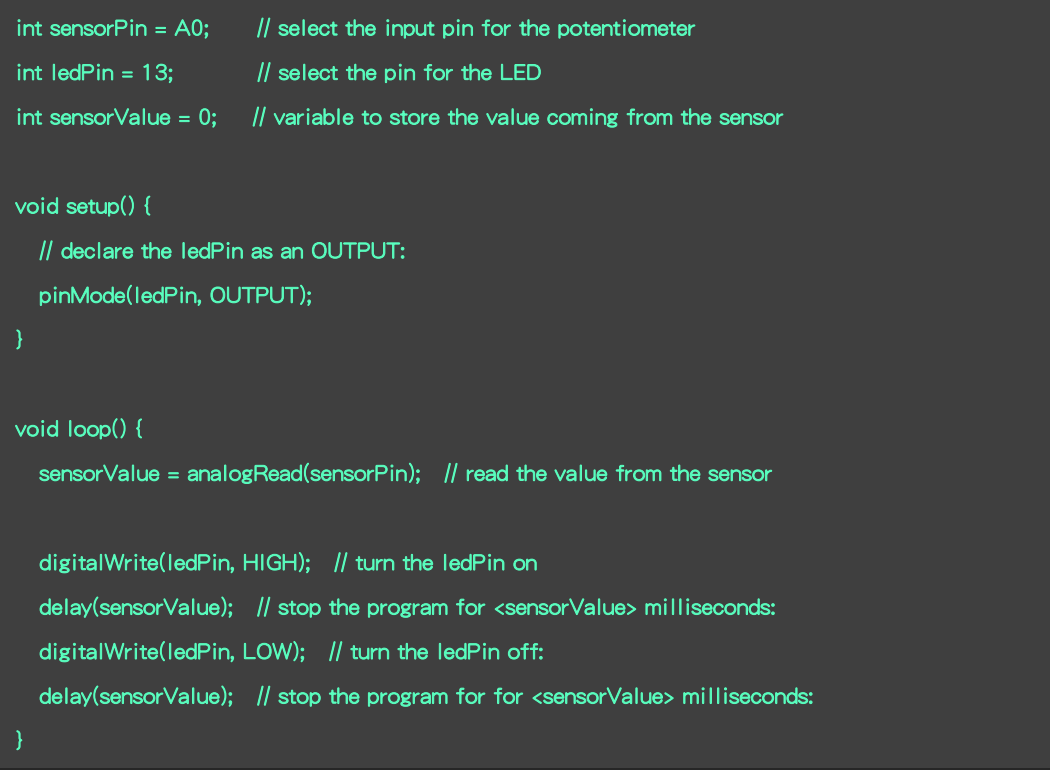

#### 程序运行结果

环境光照强度越强,L指示灯闪烁频率越高,反之则越低。

# <span id="page-5-0"></span>6. 附录

## <span id="page-5-1"></span>6.1. 附录1-Arduino如何导入库?

教程中有些需要使用库;如何将其导入到自己的Arduino IDE编译器中? 跳转网页查看视频教程:[点击跳转](https://www.ixigua.com/7148244102004343327)。

## <span id="page-5-2"></span>6.2. 附录2-Mind+如何导入库?

教程中有些需要使用库;如何将其导入到的编译器中? 跳转网页查看教程:[点击跳转](http://yfrobot.com.cn/wiki/index.php?title=YFRobot%E5%BA%93_For_Mind%2B)。

## <span id="page-5-3"></span>6.3. 附录3-Mixly如何导入库?

教程中有些需要使用库;如何将其导入到的编译器中? 跳转网页查看教程:[点击跳转](http://yfrobot.com.cn/wiki/index.php?title=YFRobot%E4%B8%89%E6%96%B9%E5%BA%93ForMixly1.0/2.0)。

## <span id="page-5-4"></span>6.4. 附录4-MakeCode如何导入扩展?

教程中有些需要使用扩展;如何将其导入到的编译器中? 跳转网页查看教程:[点击跳转](http://yfrobot.com.cn/wiki/index.php?title=YFRobot%E6%89%A9%E5%B1%95_For_MakeCode-MicroBit)。

# <span id="page-6-0"></span>7. 联系我们

YFROBOT网站:<www.yfrobot.com> / [www.yfrobot.com.cn](http://www.yfrobot.com.cn)

手机:17696701116(微信/QQ同号)

微信公众号:YFRobotStudio

QQ群:[243067479](https://jq.qq.com/?_wv=1027&k=51GCh75)

邮件: [yfrobot@qq.com](http://mail.qq.com/cgi-bin/qm_share?t=qm_mailme&email=N05RRVhVWEMaTVt3UVhPWlZeWxlUWFo)

技术微信 微信公众号

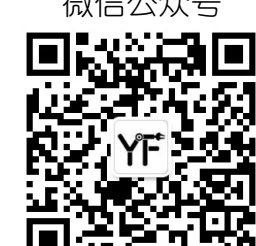

# **YFROBOT**

#### 免责申明和版权公告

本文中的信息,包括供参考的URL地址,如有变更,恕不另行通知。

文档"按现状"提供,不负任何担保责任,包括对适销性、适用于特定用途或非侵权性 的任何担保,和任何提案、规格或样品在他处提到的任何担保。本文档不负任何责任, 包括使用本文档内信息产生的侵犯任何专利权行为的责任。本文档在此未以禁止反言或 其他方式授予任何知识产权使用许可,不管是明示许可还是暗示许可。

文中提到的所有商标名称、商标和注册商标均属其各所所有者的财产,特此声明。

版权归 **©** 2022 YFROBOT所有。保留所有权利。